# **Computer Lab – Revised Practical Question Bank FACULTY OF COMMERCE, OSMANIA NIVERSITY**

**------------------------------------------------------------------------**

## **B.Com (Business Analytics) Semester-I Data Driven Decision Making**

Time: 60 Minutes

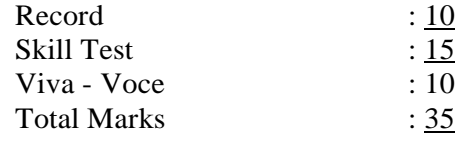

### **PYTHON & STRUCTURED QUERY LANGUAGE Questions from 1 to 25: PYTHON**

- 1. Write a program to print the following sentences, Hello Everyone and Welcome to the world of Python.
- 2. Write a program to print to statements "Hello World" and "I am learning Python".
	- a. Concatenate the strings
	- b. Split the strings
- 3. Write a program to insert student details Name, Father's name, Hall ticket number, Date of birth, age, Stream of study, College name.
- 4. Write a program to prepare the list of rainbow colours and print the second colour in the "Rainbow" list.
- 5. Write a program to assign two values to the variables a and b and perform the mathematical operations addition, subtraction, multiplication, division, square of a number.
- 6. Write a program to assign three values to the variables a, b and c and perform the operations addition, multiplication,  $((a+b)+c)$ ,  $(a-(b+c))$ ,  $(a*(b+c))$ ,  $(a+(b*c))$ ,  $(a*(b-c))$ .
- 7. Write a program to find the maximum and minimum of the given list of numbers.
- 8. Write a program to insert two values at random and perform the operations addition, multiplication, subtraction and division and square of a number.
- 9. Write a program to insert a number and print "You entered an even number" if the number is even and "You entered an Odd number" if the entered number is odd.
- 10. Write a program to insert two numbers and print the maximum number.
- 11. Write a program to form the list of numbers given [45, 56, 24, 13, 68, 74, 45, 10, 9, 65, 87, 46, 54, 100] and print third, fourth and fifth numbers.
- 12. Write a program to find the length of the list.
- 13. Write a program to arrange the above list in the ascending and descending order.
- 14. Create a list of items [100, 100, 400, 200, 300, 500, 600, 700, 100] Write a program to find how many times a number appeared in the list.
- 15. Let A =[10, 20, 30, 40] Write a program for repeating the list of elements three times. Use "\*" operator.
- 16. Write a program to insert eight values in the list and arrange them in the ascending order.
- 17. Write a program to insert your name, course and marks of different subjects. Also print the total and average marks.
- 18. Write a program to print the numbers between 100 and 200 separated by comma.
- 19. Given  $L1 = \{45, 56, 24, 13, 68, 74, 45, 10, 9, 65, 87, 46, 54, 100\}$ Print the numbers from  $2<sup>nd</sup>$  to  $6<sup>th</sup>$  from L1.
- 20. Create a list of numbers and print them in the order using for statement.
- 21. Use list comprehension to create a list of all numbers between 1 to 50 that are divisible by 3.
- 22. Write a program to insert the length of the side of a square and Print its area.
- 23. Write a program to create a list of 10 elements. Then print the list by adding a new element at the end of the list.
- 24. Write a program to create a list of 8 elements. Write a program to physically reverse the elements in the list.
- 25. Insert three lists with 4 elements in each. Then write a program to nest the lists.

# **Questions from 26 to 50 :: SQL**

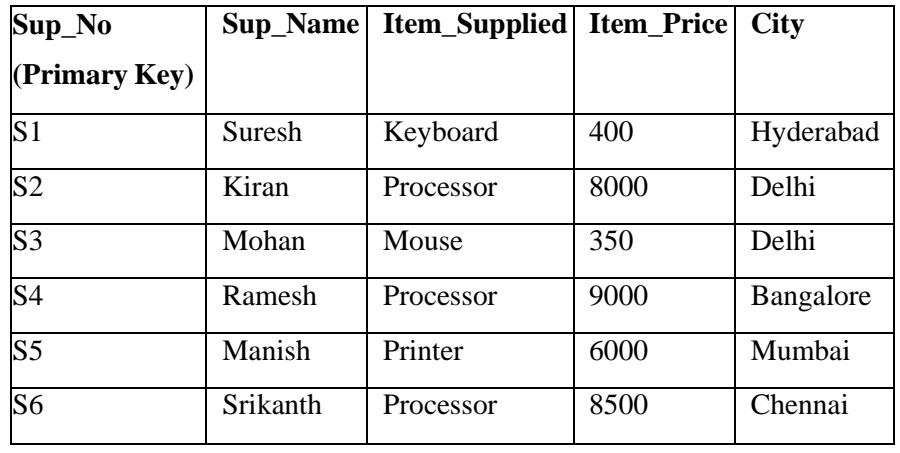

**A.**Create a **Supplier** table as shown below : (for questions from 26 to 35)

- 26. Write sql query to display Suplier numbers and Supplier names whose name starts with 'R'
- 27. Write sql query to display the name of suppliers who supply Processors and whose city is Delhi.
- 28. Write sql query to display the names of suppliers who supply the same items as supplied by Ramesh.
- 29. Write sql query to increase the price of Keyboard by 200.
- 30. Write sql query to display supplier numbers, Suppliers names and itemprice for suppliers in Delhi in theascending order of **item price**.
- 31. Write sql query to add a new column called CONTACTNO.

.

- 32. Write sql query to delete the record whose **item price** is the lowest of all the items supplied
- 33. Create a view on the table which displays only supplier numbers and supplier names.
- 34. Write sql query to display the records in the descending order of **item price** for each **item supplied.**
- 35. Write sql query to display the records of suppliers who supply items other than Processor or Keyboard.

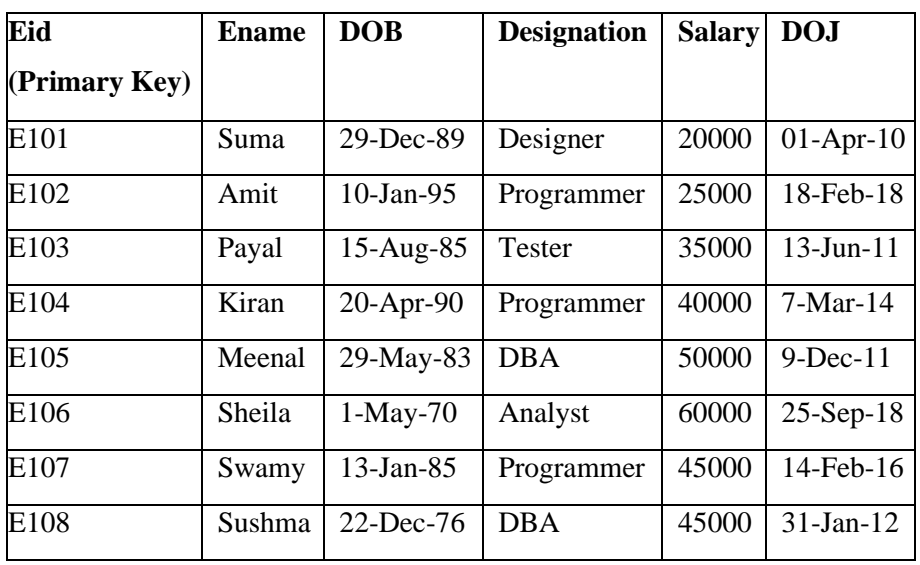

Create the table called **Emp. Details** with the below mentioned details.

- 36. Write sql query to display all the employees whose designation is Programmer
- 37. Write sql query to display employees who have joined after 2014.
- 38. Write sql query to display all the employees whose name ends with 'a'.
- 39. Write sql query to display the total salary of all the employees whose designation isprogrammer.
- 40. Write sql query to display all the employee names in upper case.
- 41. Write sql query to display the details of the employee with highest experience.
- 42. Write sql query to display the details of the employees whose name contains 'ee'.
- 43. Write sql query to increase the salaries of employees by 5000 whose designation is DBA.
- 44. Write sql query to display the employees whose salary is more than the average salary of allthe employees.
- 45. Write sql query to display the record in the following format: xxxxxxxxx is working as xxxxxxxxxxxxxx with a Salary of Rs.xxxxxxxx

eg: Suma is working as 'Designer' with a Salary of Rs. 20000.

**Create the two tables as shown below with the given constraints: (for questions 46 to 50)**

#### Table name: **Employee** Table name: **Department**

Constraints: Eid is Primary key and DeptId isforeign key Constraints: Dept. Id Primary key Salary should not be lessthan 10000 and D name is NOT NULL

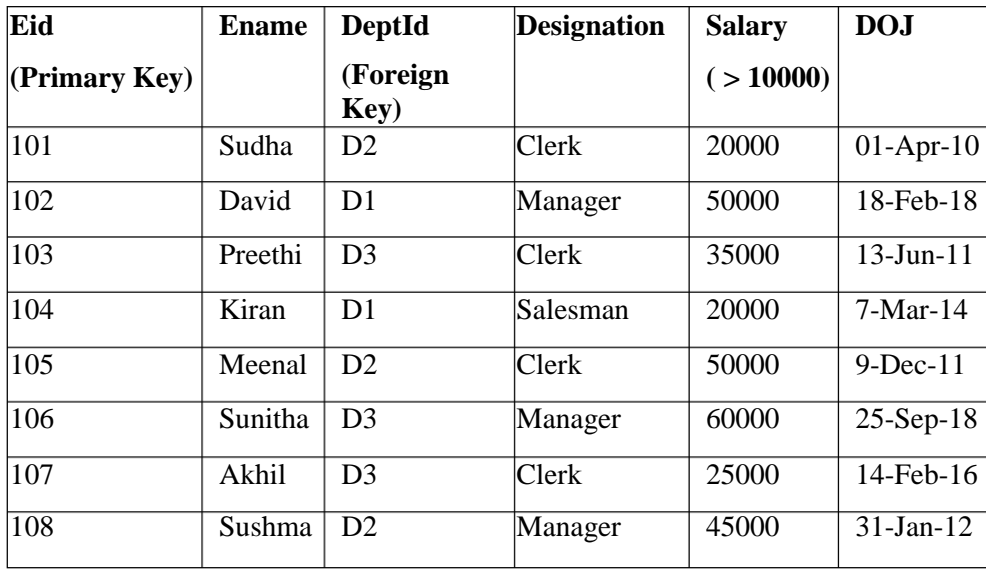

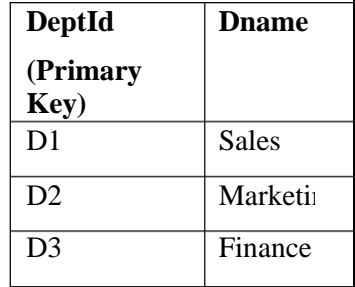

- 46. Write sql query to display all the employees who earn more than average salary of all the employees in the company.
- 47. Write sql query to display the fields Eid, Ename and Dname.
- 48. Write sql query to sort the employee table in the descending order of salaries.
- 49. Write sql query to list all the job designations in the employee table without repetitions.
- 50. Write sql query to display all the employee details Department wise and in the ascending order of their salaries.

@@@@@